## Distributed AutoBuild Build Service 分布式 ABBS (DABBS)

# 客户端( abbs-client )

- 连接控制节点并接收任务信息
- 控制 abbs 进行构建操作
	- 向控制节点反馈构建进度(或成功 / 失败)
- 上传完成的二进制包到上传 / 下载服务器

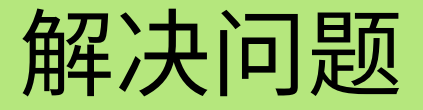

- 计算力不足
	- ABBS 配置与软件二进制包不同步
	- 多架构之间软件二进制包不同步
		- ARM, MIPS 均落后 AMD64 架构相当进度

#### **Distributed AutoBuild Build Service (ABBS)** 分布式 ABBS

2016.07 Junde Yhi

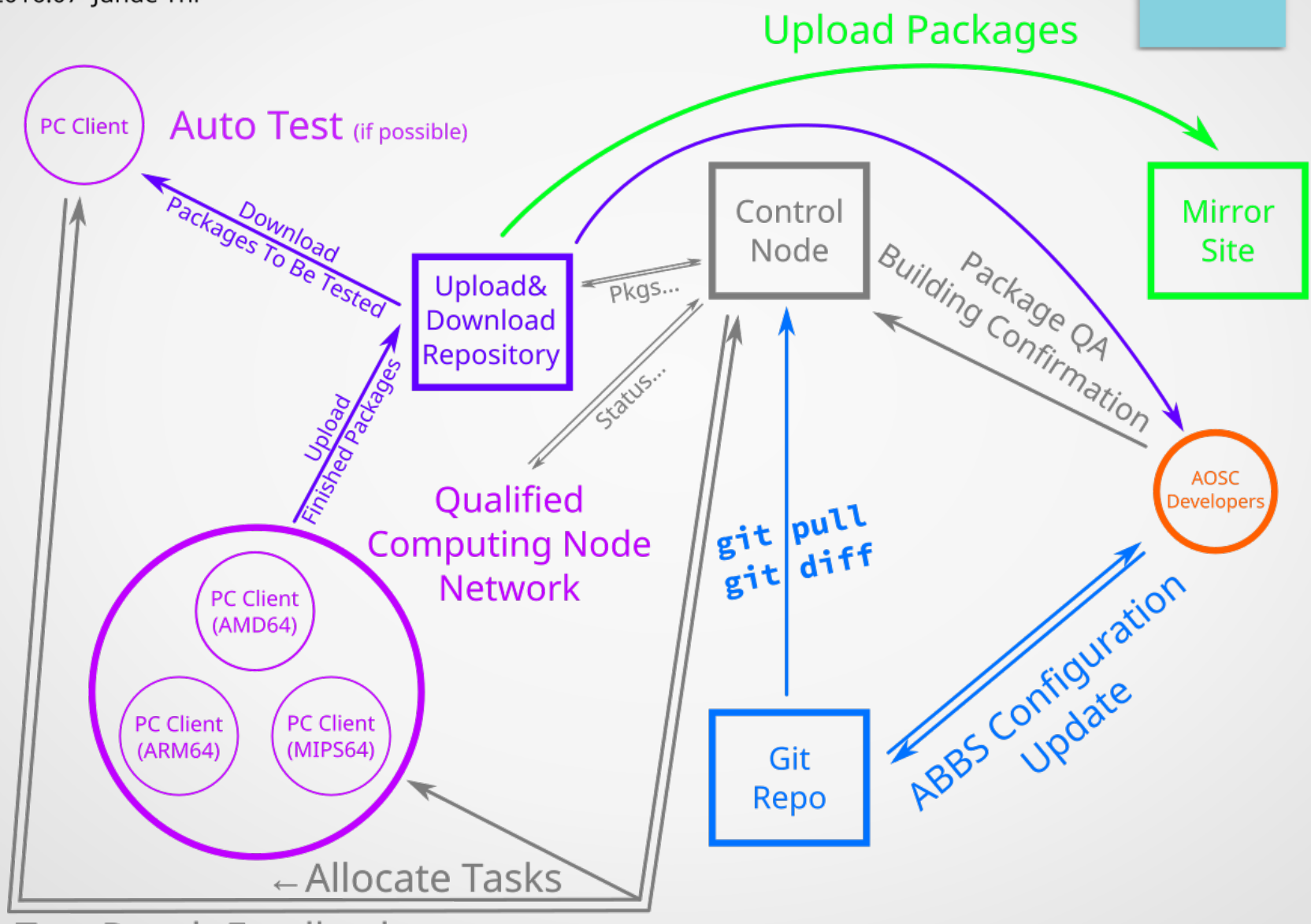

Test Result Feedback  $\rightarrow$ 

实现

- 服务端软件( abbs-server )
	- 控制节点( abbs-server-node )
	- 上传 / 下载服务器软件( abbs-server-repo )
- 客户端软件( abbs-client )

## 服务端软件 ( abbs-server ) : 控制节点

- 监控 aosc-os-abbs 仓库动态并作差计算需要构建的包
- 生成等待确认列表供开发者确认分发包任务
- 与客户端 (abbs-client) 交互
	- 向加入节点网络的客户端分配包任务
	- 监控客户端二进制软件包构建进程
	- 进行自动测试(若适用)
- 与开发者交互
	- 生成等待测试列表

## 服务端软件 (abbs-server):

### 上传 / 下载服务器

- 与控制节点交互
	- 获取待下载 / 上传包客户端的 SSH 公钥供认证
	- 获取包 QA 状态以决定是否推送
- 与客户端 (abbs-client) 交互
	- 提供软件包上传接口
	- 自动测试任务:
		- 提供软件包下载接口
		- 提供软件包测试结果通知接口

## 服务端软件 (abbs-server):

### 上传 / 下载服务器

- 与控制节点交互
	- 获取待下载 / 上传包客户端的 SSH 公钥供认证
	- 获取包 QA 状态以决定是否推送
- 与客户端 (abbs-client) 交互
	- 提供软件包上传接口
	- 自动测试任务:
		- 提供软件包下载接口
		- 提供软件包测试结果通知接口

## 服务端软件 (abbs-server):

#### 上传 / 下载服务器

- 与开发者交互:
	- 生成待检测软件包列表并置于 testing 源供下载
- 与镜像源服务器交互:
	- 上传经 QA 的软件包和 autobuild 配置文件

# 客户端( abbs-client )

- 连接控制节点并接收任务信息
- 控制 abbs 进行构建操作
	- 向控制节点反馈构建进度(或成功 / 失败)
- 上传完成的二进制包到上传 / 下载服务器

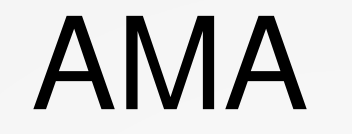